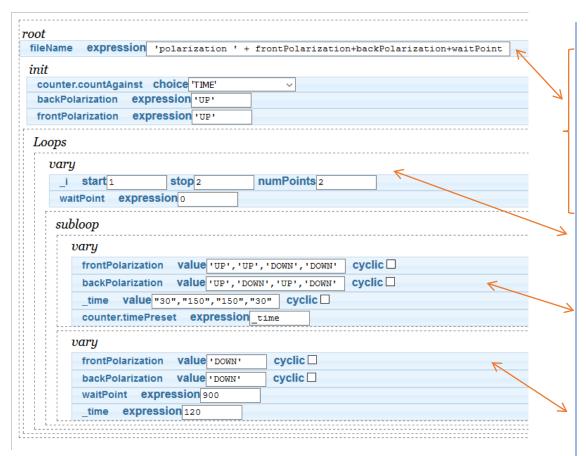

NOTE: should investigate skipPoint or skipCount for second subloop

## **Trajectory Comments**

Single quotes are text input

Produces 5 files: polarization\_UPUP30 polarization\_UPDOWN150 polarization\_DOWNUP150 polarization\_DOWNDOWN30 polarization\_DOWNDOWN120

spaces produce underscores '\_'

Produces 2 points from 1 to 2. At each step, this sets waitPoint to 0 and goes to 1<sup>st</sup> subloop.

Subloop sets permutation of front pol and back pol. Each permutation counts respective time with no time delay as waitPoint is 0. Goes to next subloop. (see filenames above)

Subloop sets front/back polarization to DOWN state, waits 900s and then counts 120s. Then, goes back to main loop. (This exists because something must move for waitPoint to work.)